## **ТИПОВАЯ КОМПЬЮТЕРНАЯ МОДЕЛЬ ГЕОЛОГО-ЭКОНОМИЧЕСКОЙ ОЦЕНКИ**

## **ОБЪЕКТОВ ПОЛЕЗНЫХ ИСКОПАЕМЫХ И ИНВЕСТИЦИОННЫХ ПРОЕКТОВ ИХ ОСВОЕНИЯ -** *СРЕДНЕГОДОВАЯ, ОДНОКОМПОНЕНТНАЯ*

**(для условий соглашения о разделе продукции)**

**СОДЕРЖАНИЕ МОДЕЛИ (E8\_1sr)**

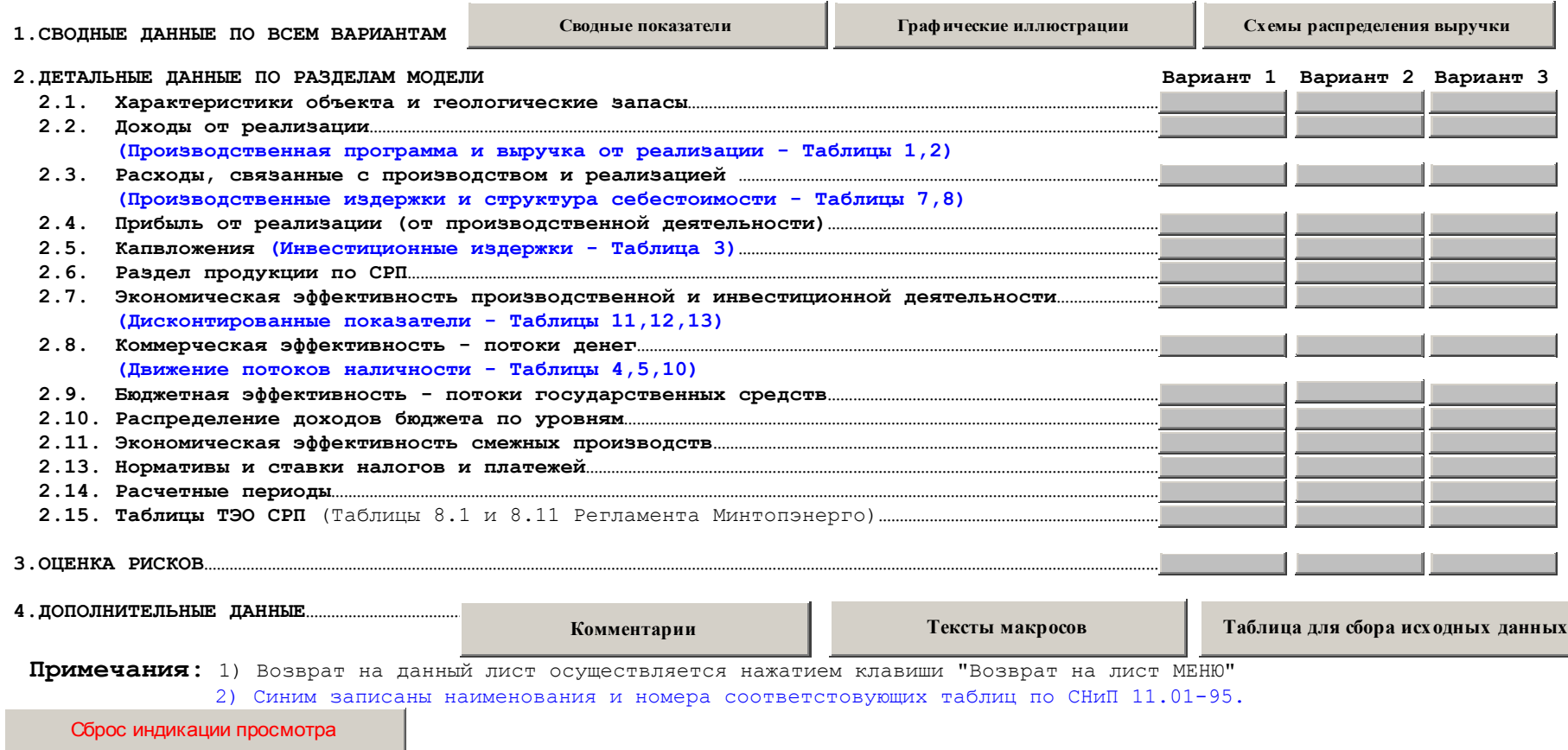